**OŚWIADCZENIE MAJATKOW** 

DOKONANO ANALIZY

wójta, zastępcy wójta, sekretarza gminy, skarbnika gminy, kierownika jednostki organizacyjnej gminy, osoby zarządzającej i członka organu zarządzającego gminną osobą prawną oraz osoby wydającej decyzje administracyjne w imieniu wójta<sup>1</sup>

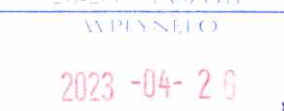

Wiśniowa Poduchowna, dnia  $24.04.2023$  $\mathbf{r}$ . (miejscowość)

Uwaga:

- 1. Osoba składająca oświadczenie obowiązana jest do zgodnego z prawdą, starannego i zupełnego
- 2. Jeżeli poszczególne rubryki nie znajdują w konkretnym przypadku zastosowania, należy wpisać "nie dotyczy".
- 3. Osoba składająca oświadczenie obowiązana jest określić przynależność poszczególnych składników majątkowych, dochodów i zobowiązań do majątku odrębnego i majątku objętego małżeńską wspólnościa majatkowa.
- 4. Oświadczenie majątkowe dotyczy majątku w kraju i za granicą.
- 5. Oświadczenie majątkowe obejmuje również wierzytelności pieniężne.
- 6. W części A oświadczenia zawarte są informacje jawne, w części B zaś informacje niejawne dotyczące adresu zamieszkania składającego oświadczenie oraz miejsca położenia nieruchomości.

#### **CZEŚĆ A**

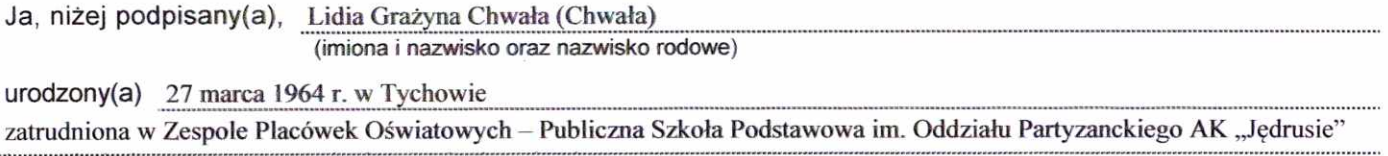

i Przedszkole w Smerdynie na stanowisku dyrektora

(miejsce zatrudnienia, stanowisko lub funkcja)

po zapoznaniu się z przepisami ustawy z dnia 21 sierpnia 1997 r. o ograniczeniu prowadzenia działalności gospodarczej przez osoby pełniące funkcje publiczne (Dz. U. z 2017 r. poz. 1393) oraz ustawy z dnia 8 marca 1990 r. o samorządzie gminnym (Dz. U. z 2017 r. poz. 1875), zgodnie z art. 24h tej ustawy oświadczam, że posiadam wchodzące w skład małżeńskiej wspólności majątkowej lub stanowiące mój majątek odrębny:

ı.

Zasoby pieniężne:

-środki pieniężne zgromadzone w walucie polskiej: 42 700 zł – odrębny majątek

- środki pieniężne zgromadzone w walucie obcej: 0,00 zł

- papiery wartościowe: nie dotyczy

nie dotyczy na kwote:

Strona 1

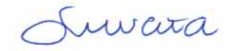

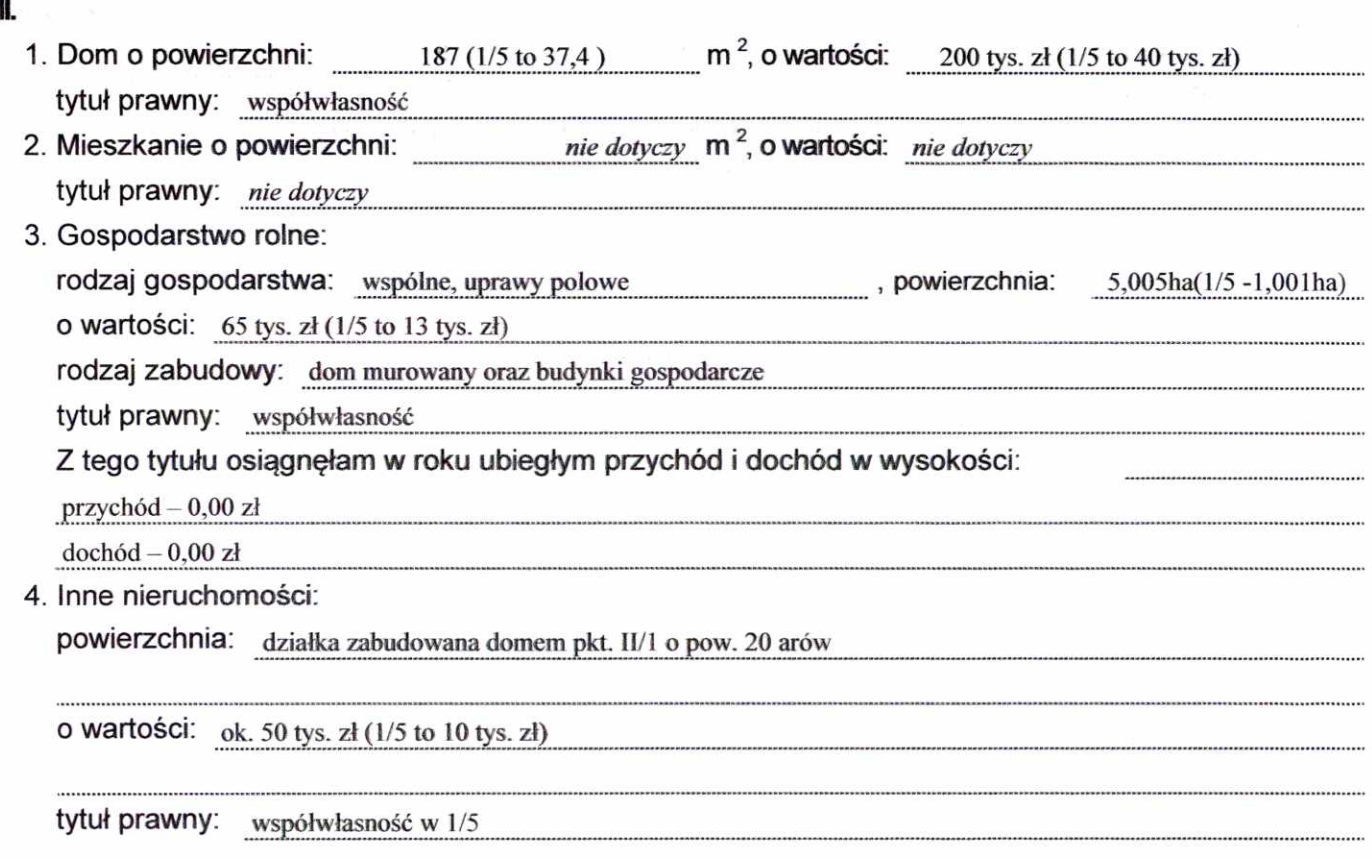

### Ⅲ.

1. Posiadam udziały w spółkach handlowych - należy podać liczbę i emitenta udziałów:

nie dotyczy

udziały te stanowią pakiet większy niż 10% udziałów w spółce: nie dotyczy

Z tego tytułu osiągnęłam w roku ubiegłym dochód w wysokości: nie dotyczy

### $M.$

1. Posiadam akcje w spółkach handlowych - należy podać liczbę i emitenta akcji:

nie dotyczy

akcje te stanowią pakiet większy niż 10% akcji w spółce: nie dotyczy

Z tego tytułu osiągnęłam w roku ubiegłym dochód w wysokości:

nie dotyczy

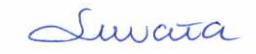

# $\mathbf{v}^{\mathbf{r}}$

 $\bar{z}$ 

Nabyłam (nabył mój małżonek, z wyłączeniem mienia przynależnego do jego majątku odrębnego) od Skarbu Państwa, innej państwowej osoby prawnej, jednostek samorządu terytorialnego, ich związków lub od komunalnej osoby prawnej lub związku metropolitalnego następujące mienie, które podlegało zbyciu w drodze przetargu - należy podać opis mienia i datę nabycia, od kogo:

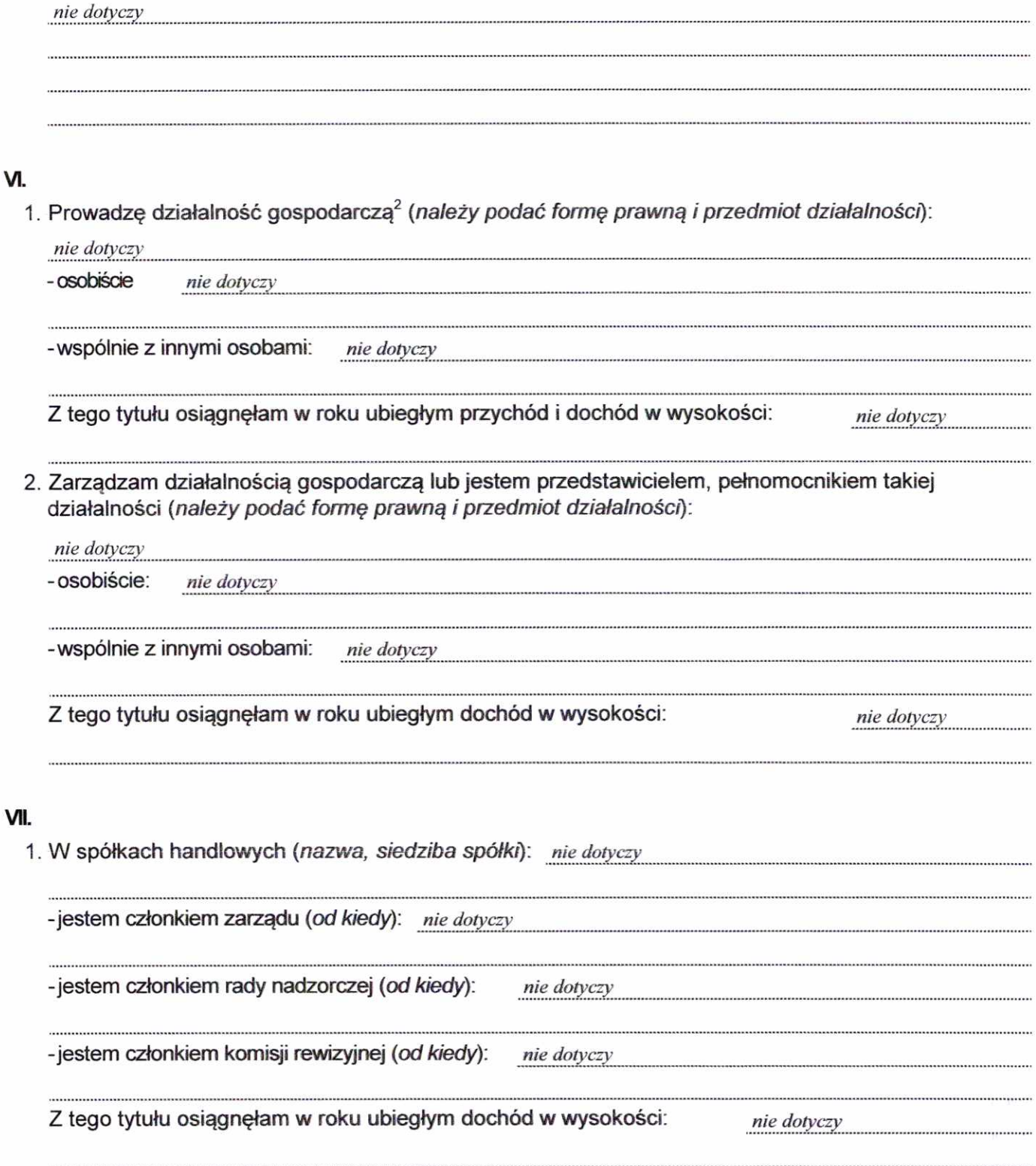

Strona 3

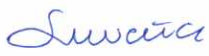

## 2. W spółdzielniach:

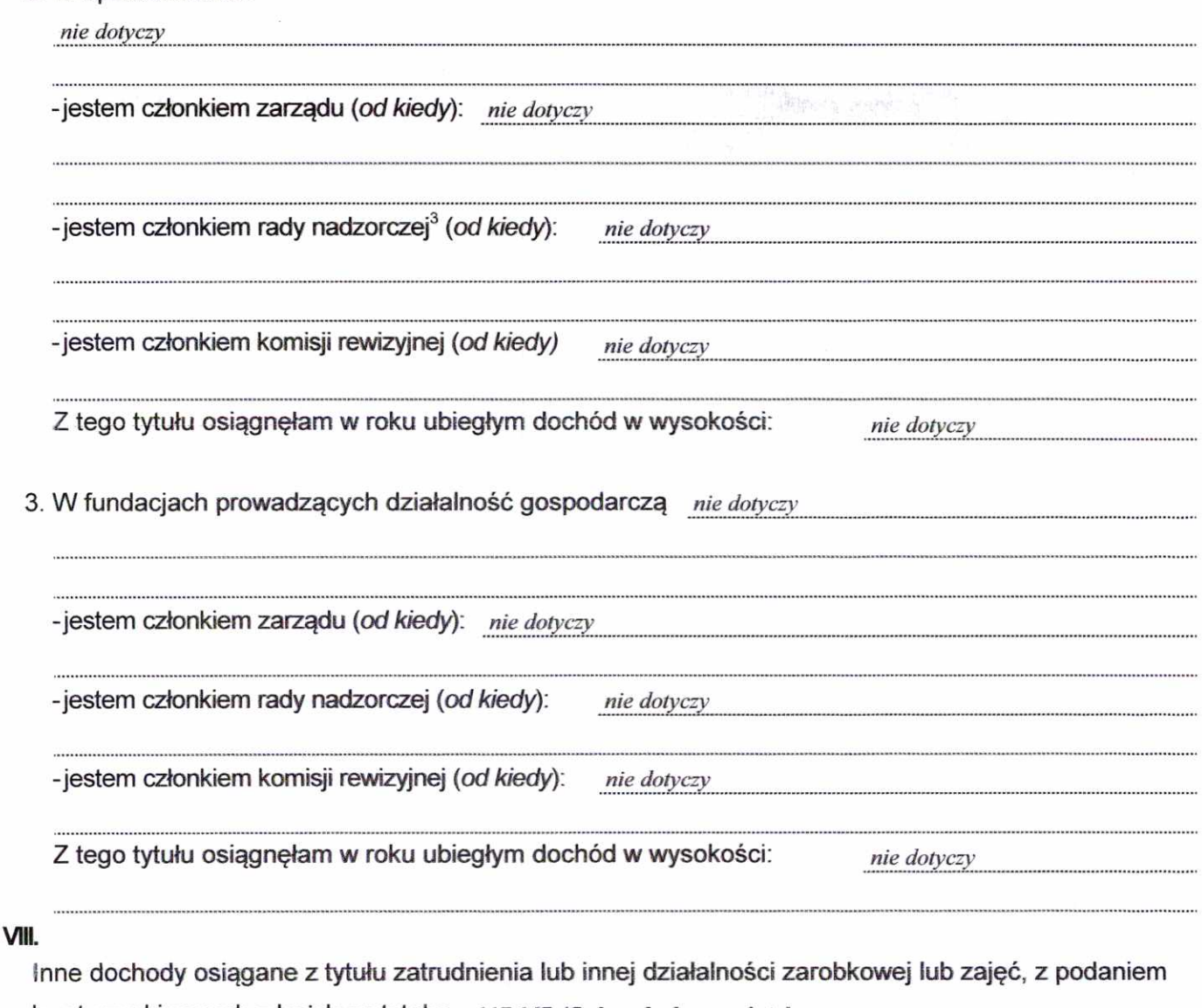

kwot uzyskiwanych z każdego tytułu: 117 167,45 zł - odrębny majątek

umowa o pracę (ZPO – PSP im. Oddziału Partyzanckiego AK "Jędrusie" i Przedszkole w Smerdynie) – dochód okres: 01.01.2022 r. - 31.12.2022 r.

### IX.

 $\cdots$ 

Składniki mienia ruchomego o wartości powyżej 10 000 złotych (w przypadku pojazdów mechanicznych należy podać markę, model i rok produkcji): nie dotyczy

Strona 4

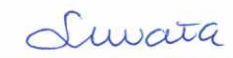

Χ.

 $\frac{1}{\sqrt{2}}$ 

Zobowiązania pieniężne o wartości powyżej 10 000 złotych, w tym zaciągnięte kredyty i pożyczki oraz warunki, na jakich zostały udzielone (wobec kogo, w związku z jakim zdarzeniem, w jakiej wysokości): nie dotyczy

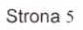

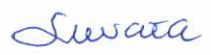

Powyższe oświadczenie składam świadoma, iż na podstawie art. 233 § 1 Kodeksu karnego za podanie nieprawdy lub zatajenie prawdy grozi kara pozbawienia wolności.

Wiśniowa Poduchowna, 24 kwietnia 2023 r.

(miejscowość, data)

L churate

(podpis)

Τ Niewłaściwe skreślić.

<sup>2</sup> Nie dotyczy działalności wytwórczej w rolnictwie w zakresie produkcji roślinnej i zwierzęcej, w formie i zakresie gospodarstwa rodzinnego.<br><sup>3</sup> Nie dotyczy rad nadzorczych spółdzielni mieszkaniowych.

 $\frac{1}{2}$ 

 $\hat{\mathbf{v}}$